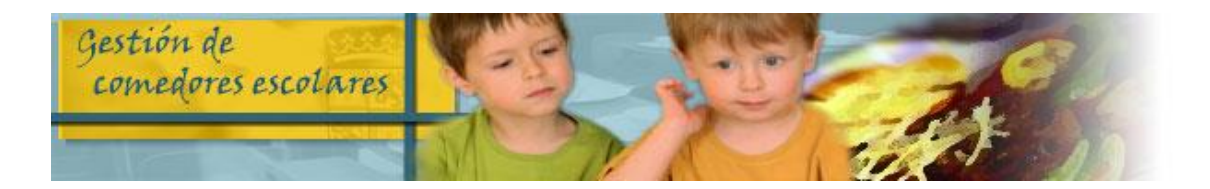

# **INFORMACIÓN IMPORTANTE COMEDOR ESCOLAR** LOTE LE 2 de León

## **PRECIO DIARIO DEL MENÚ ESCOLAR CURSO 2019/20:**

Precio menú comensales habituales sin ayuda: **5,10 €** Precio menú comensales con ayuda del 75%: **1,28 €** Precio menú comensales con ayuda del 50%: **2,55 €** Precio menú comensales esporádicos: **5,35 €**

### **RECUERDA QUE PUEDES REALIZAR TUS GESTIONES DE COMEDOR ESCOLAR POR INTERNET**

#### **¿QUÉ PUEDES HACER?**

- CANCELAR DÍAS
- SOLICITAR DÍAS PARA COMENSALES ESPORÁDICOS
- PRESENTAR CALENDARIOS DE HABITUALES-DISCONTÍNUOS
- $\triangleright$  SOLICITAR DIFTA BLANDA
- CONSULTA DE ASISTENCIA Y FACTURACIÓN
- CONSULTA DEL MENÚ MENSUAL
- MODIFICACIÓN DE DATOS DE TU SOLICITUDES
- DESCARGA DE DOCUMENTOS
- CUMPLIMENTACIÓN ENCUESTA SATISFACCIÓN (en los periodos en que esté habilitada)
- CONFIRMAR TU SOLICITUD DE AYUDAS en periodo ordinario
- SOLICITAR NUEVA AYUDA DE COMEDOR en periodo ordinario

#### **¿CÓMO LO PUEDES HACER?**

 **SI YA ESTÁS REGISTRADO** entrando en la aplicación de comedores con tu usuario y contraseña en la siguiente dirección:

#### **https://comedoresescolares.jcyl.es/**

 **SI AÚN NO ESTÁS REGISTRADO** llama al **983327850** (012) (lunes a viernes de 7:45 a 22:00 horas y sábados no festivos de 9:00 a 14:00 horas) y solicita tu alta. Te facilitarán tu número de solicitud y una clave de verificación. Entra en la dirección de arriba y sigue estos pasos:

1º Pincha en REGÍSTRESE

2º Rellena la ficha de registro de usuario y pincha en REGÍSTRESE

3º Te facilitarán una contraseña para acceder a la aplicación, que podrás cambiar posteriormente